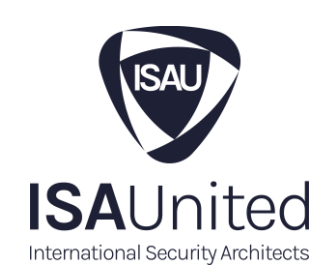

# **DataBricks** Threat Analysis and Security Controls

www.isaunited.org

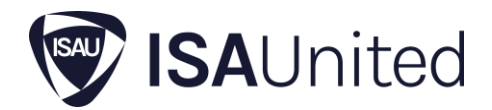

# **DataBricks** Threat Analysis and Security Controls

This technical security control document will cover:

- Technology Introduction and Usage
- Technology Components and or Systems
- Technology integrations with Azure and AWS
- Databricks Security Recommendations
- Mitre Attack Threat Analysis
- Microsoft STRIDE Threat Model

### Technology Introduction and Usage

Databricks is a data analytics platform optimized for the Microsoft Azure cloud services platform. Databricks offers three environments for developing data intensive applications: Databricks SQL, Databricks Data Science & Engineering, and Databricks Machine Learning.

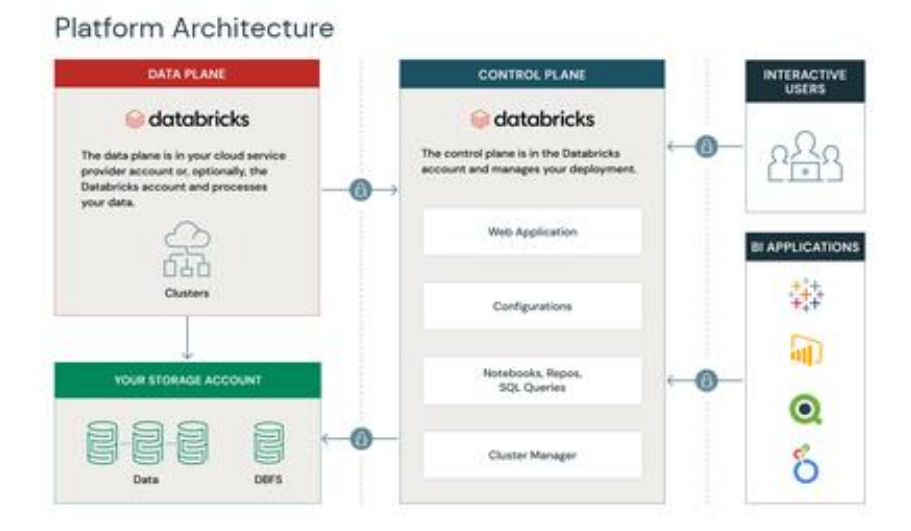

**Databricks Data Science & Engineering** provides an interactive workspace that enables collaboration between data engineers, data scientists, and machine learning engineers. For a big data pipeline, the data (raw or structured) is ingested into Azure through Azure Data Factory in batches, or streamed near real-time using Apache Kafka, Event Hub, or IoT Hub. This data lands

Page **2** of **11**

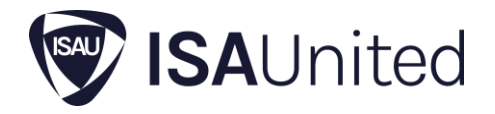

in a data lake for long term persisted storage, in Azure Blob Storage or Azure Data Lake Storage. As part of your analytics workflow, use Azure Databricks to read data from multiple data sources and turn it into breakthrough insights using Spark.

**Databricks Machine Learning** is an integrated end-to-end machine learning environment incorporating managed services for experiment tracking, model training, feature development and management, and feature and model serving.

## Technology Components and or Systems (hardware and software used)

**Databricks SOL** provides an easy-to-use platform for analysts who want to run SOL queries on their data lake, create multiple visualization types to explore query results from different perspectives, and build and share dashboards.

**Apache Spark** is what Databricks is built on-top of, is an open-source, distributed processing system used for big data workloads. It utilizes in-memory caching, and optimized query execution for fast analytic queries against data of any size**.**

### Technology integrations with Azure and AWS

#### **Integrations with Microsoft Azure®**

Azure Databricks Connect is a client library for Databricks Runtime. It allows you to write jobs using Spark APIs and run them remotely on an the "Azure Databricks cluster" instead of in the local Spark session.

Full setup steps: [https://docs.microsoft.com/en-us/azure/databricks/scenarios/connect-databricks](https://docs.microsoft.com/en-us/azure/databricks/scenarios/connect-databricks-excel-python-r)[excel-python-r](https://docs.microsoft.com/en-us/azure/databricks/scenarios/connect-databricks-excel-python-r)

www.isaunited.org info@ISAUnited.org Houston, TX

Page **3** of **11**

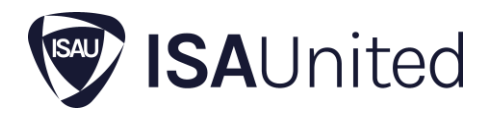

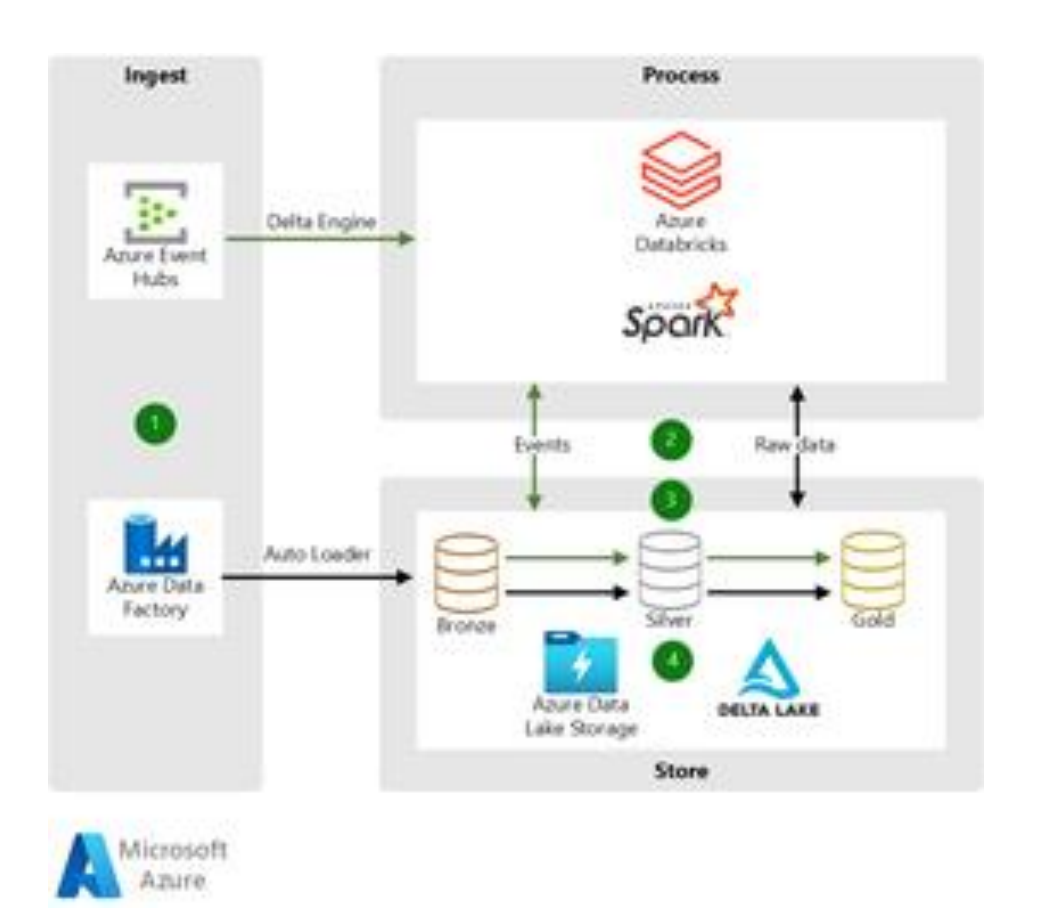

#### **Integrations with AWS**

As an AWS Partner, integrating Databricks is simple, Databricks on AWS allows you to store and manage all your data on a simple, open lakehouse platform that combines the best of data warehouses and data lakes to unify all your analytics and AI workloads.

Full Integration/Setup: [https://docs.databricks.com/administration-guide/account-settings/aws](https://docs.databricks.com/administration-guide/account-settings/aws-accounts.html)[accounts.html](https://docs.databricks.com/administration-guide/account-settings/aws-accounts.html)

Page **4** of **11**

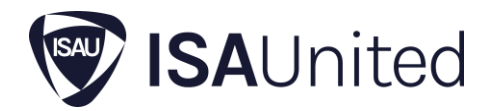

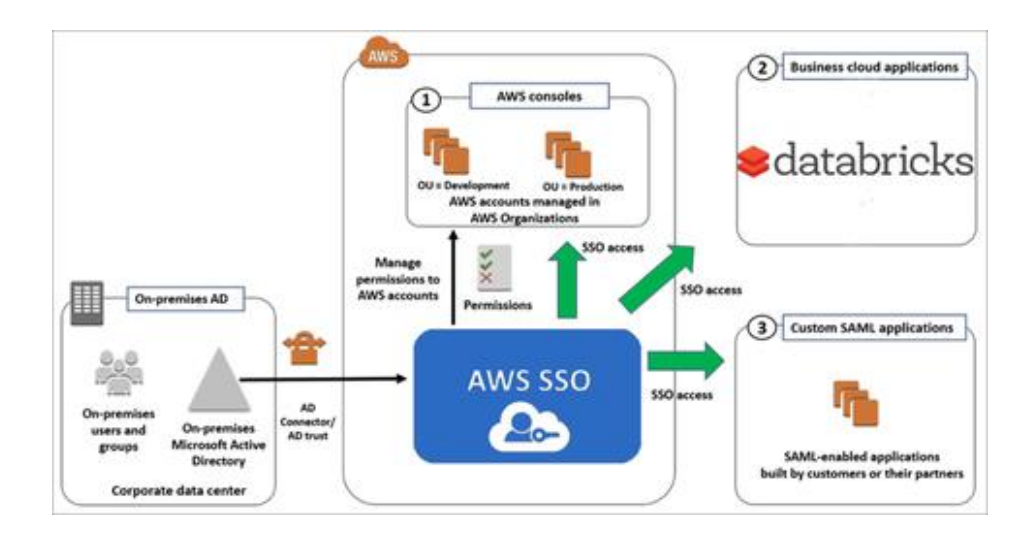

# Databricks Security Recommendations

#### **Security that unblocks the true potential of your data lake**

Learn how Azure Databricks helps address the challenges that come with deploying, operating and securing a cloud-native data analytics platform at scale.

#### **Bring your own network.**

What does the Azure Databricks platform architecture look like, and how you can set it up in your own enterprise-managed virtual network, in order to perform necessary customizations as required by your network security team.

#### **Enable secure cluster connectivity.**

Deploy your Azure Databricks workspace in private subnets without any inbound access to your network. Clusters will utilize a secure connectivity mechanism to communicate with the Azure Databricks infrastructure, without requiring public IP addresses for the nodes.

#### **Trust but verify with Azure Databricks**

Get visibility into relevant platform activity in terms of who's doing what and when, by configuring Azure Databricks Diagnostic Logs and other related audit logs in the Azure Cloud.

#### **Securely accessing Azure Data sources from Azure Databricks**

Understand the different ways of connecting Azure Databricks clusters in your private virtual network to your Azure Data Sources in a cloud-native secure manner.

www.isaunited.org info@ISAUnited.org Houston, TX

Page **5** of **11**

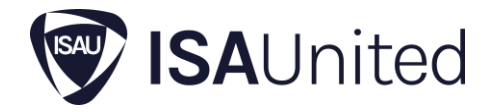

#### **Data exfiltration protection with Azure Databricks**

Learn how to utilize cloud-native security constructs to create a battle-tested secure architecture for your Azure Databricks environment, that helps you prevent Data Exfiltration. Most relevant for organizations working with personally identifiable information (PII), protected health information (PHI) and other types of sensitive data.

#### **Enable customer-managed key for managed services.**

Azure Databricks notebooks are stored in the scalable management layer powered by Microsoft and are by default encrypted with a Microsoft-managed key. You can also bring your ownmanaged per-workspace key to encrypt the notebooks.

#### **Enable customer-managed key for DBFS.**

Azure Databricks creates a root storage account, DBFS, (Databricks file system), per workspace in customer's subscription. By default, the storage account is encrypted with a Microsoftmanaged key. You can also bring your own-managed key to encrypt the DBFS storage account.

#### **Simplify data lake access with Azure AD Credential Passthrough**

Control who has access to what data by using seamless identity federation with Azure AD (Azure Active Directory) under the hood and get cloud-native visibility into who is processing the data and when. Please feel free to refer to cloud-native access control for ADLS (Azure Data Lake Storage) Gen 2 and how to configure it using Azure Storage Explorer. Such access management controls, including role-based access controls, are seamlessly utilized by Azure Databricks.

#### **Authenticate using Azure Active Directory tokens.**

Wherever possible, use Azure Active Directory (AAD) tokens to utilize the non-UI capabilities of your Azure Databricks workspace, including REST API, Power BI connectivity and Databricks Connect. For running jobs workloads with REST API, we recommend using Azure Service Principals with AAD Tokens.

#### **Token management for Personal Access Tokens**

For use cases where you have to use the Azure Databricks Personal Access Tokens (PAT), we recommend allowing only the required users to be able to configure those tokens. If you cannot use AAD tokens for your job's workloads, we recommend creating PAT tokens for service principals rather than individual users.

Page **6** of **11**

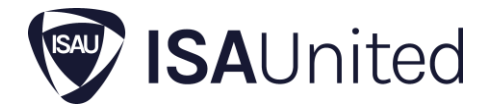

#### **Azure Databricks is HITRUST CSF Certified**

Azure Databricks is HITRUST CSF Certified to meet the required level of security and risk controls to support the regulatory requirements of our customers. It is in addition to the HIPAA compliance that is applicable through Microsoft Azure BAA.

#### **Control which networks are allowed to access a workspace**

Configure allow-lists and block-lists to control the networks that are allowed to access your Azure Databricks workspace.

Page **7** of **11**

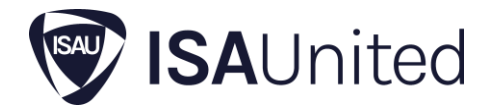

# **©Mitre Attack Threat Analysis**

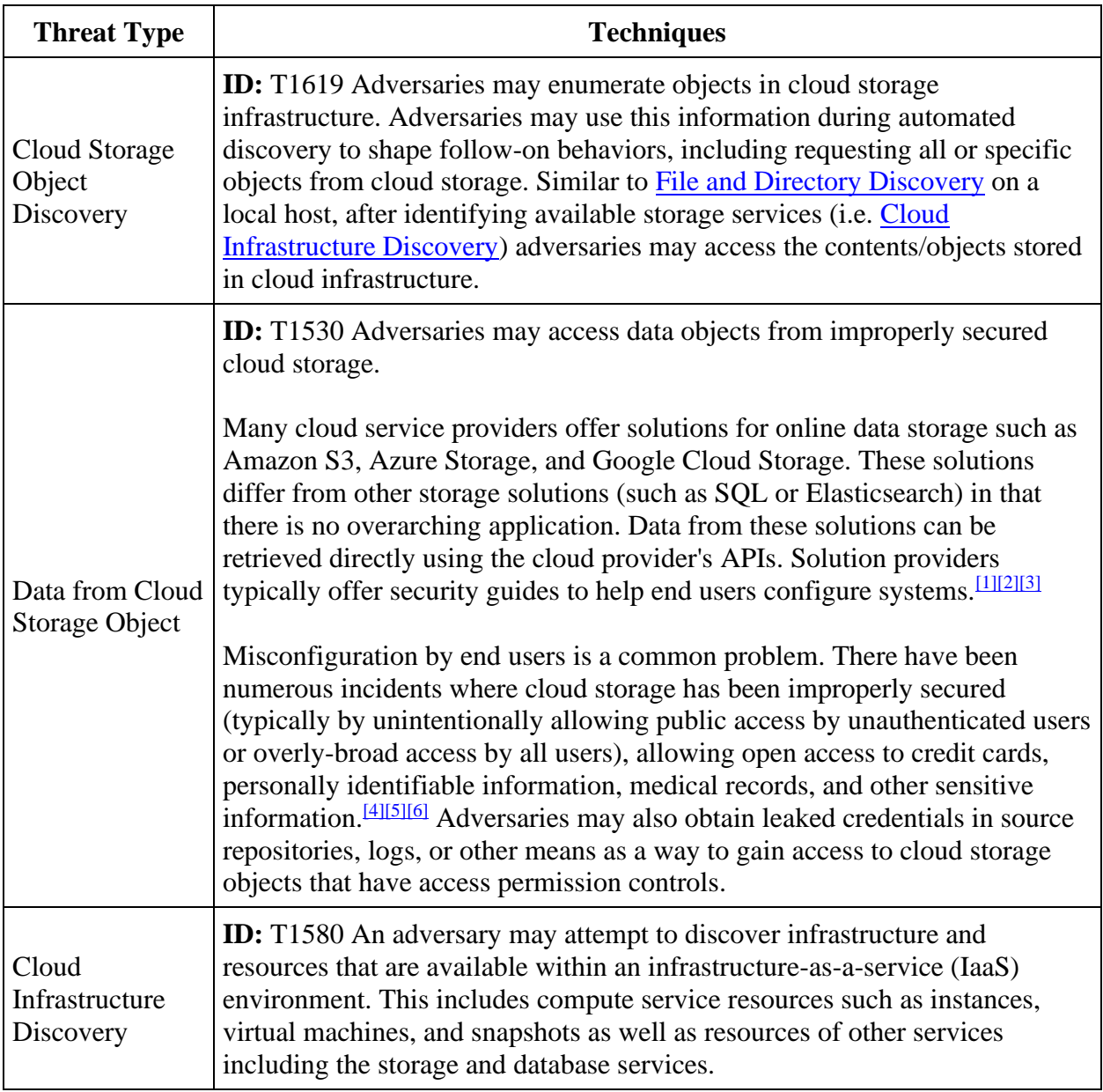

Page **8** of **11**

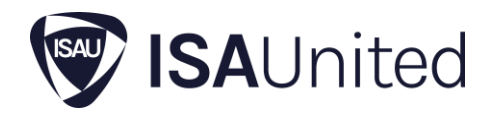

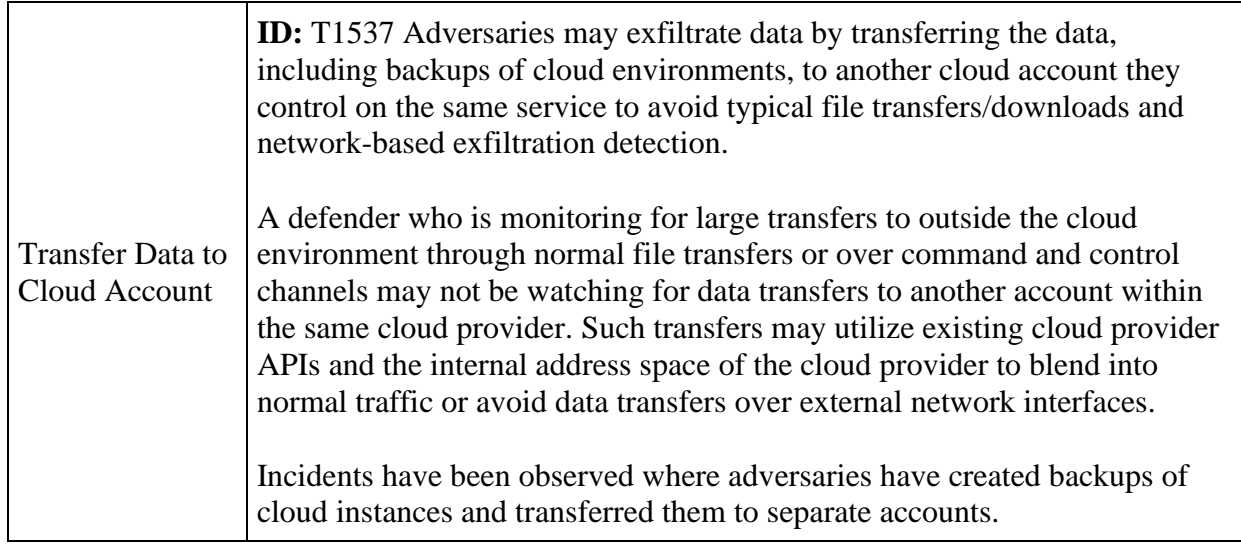

# **Microsoft STRIDE® Threat Model**

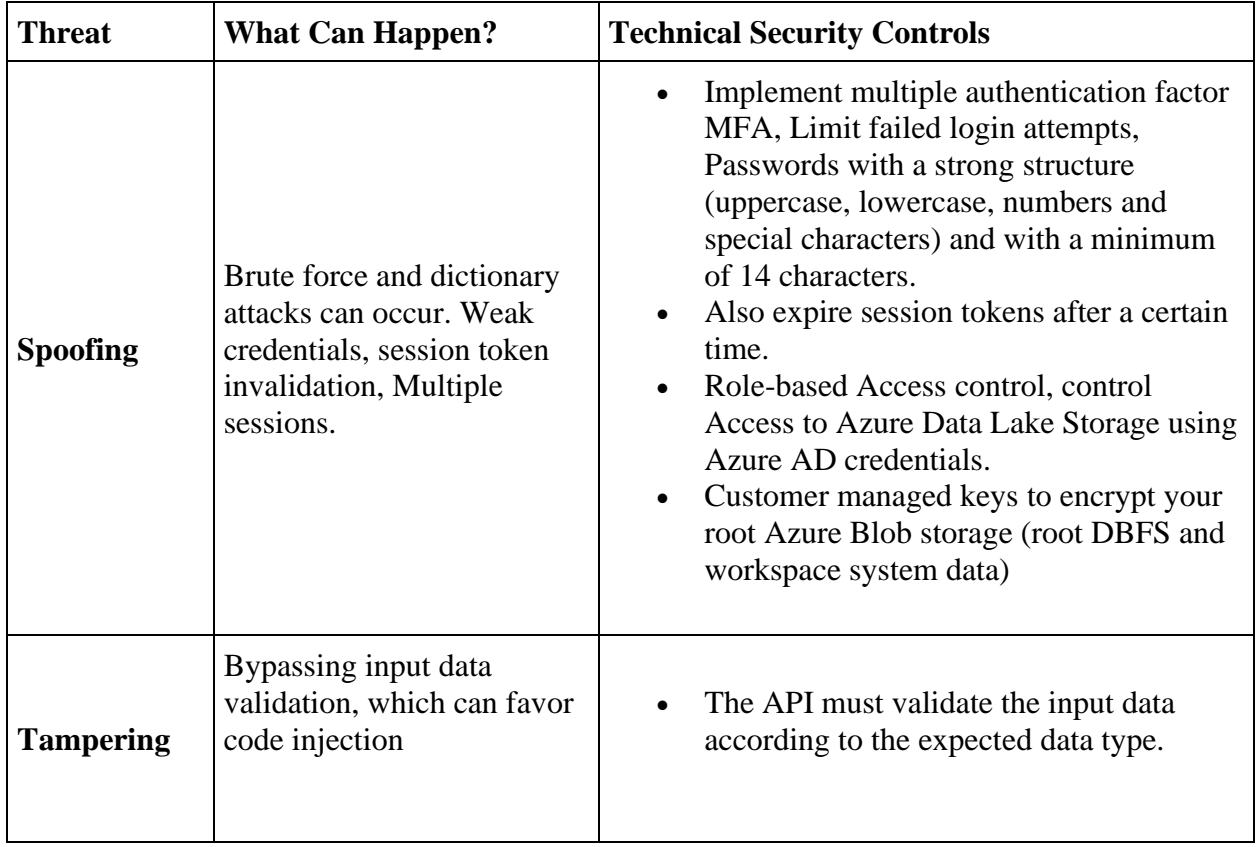

Houston, TX

Page **9** of **11**

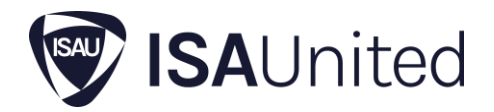

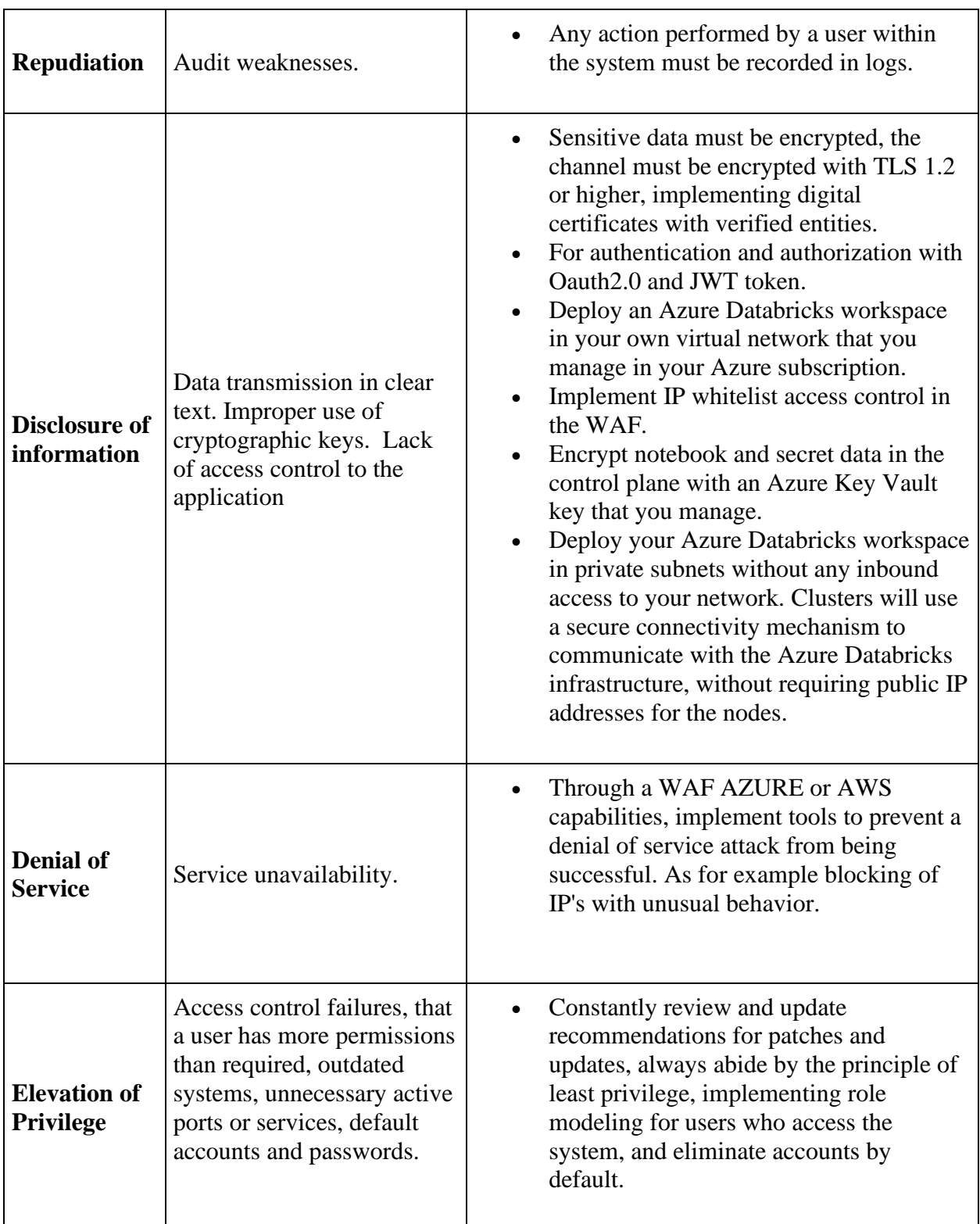

Page **10** of **11**

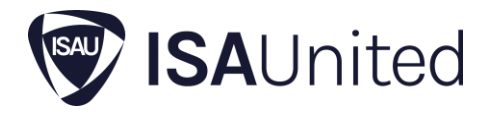

© 2022 The MITRE Corporation. This work is reproduced and distributed with the permission of The MITRE Corporation.

Microsoft Azure®, and Microsoft Stride® are trademarks of the Microsoft® group of companies

Apache®, Apache Spark®, Spark®, and the Spark logo are trademarks of the Apache Software Foundation.

Databricks is a company founded by the original creators of Apache Spark®

Amazon Web Services, AWS, and the Powered by AWS logo are trademarks of Amazon.com, Inc. or its affiliates.

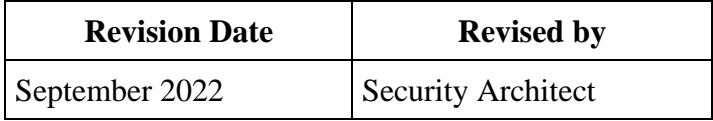

Page **11** of **11**